## Balkezesek programozásfeladat

A következő feladatban az észak-amerikai baseballbajnokságokban 1990 és 1999 között pályára lépő, bal kézzel dobó sportolók adatait tartalmazó szöveges állományból kell adatokat kinyerni

A megoldás során vegye figyelembe a következőket:

- A képernyőre írást igénylő részfeladatok eredményének megjelenítése előtt írja a képernyőre a feladat sorszámát (például: 3. feladat:)!
- Az egyes feladatokban a kiírásokat a minta szerint készítse el!
- Az ékezetmentes azonosítók és kiírások is elfogadottak.
- A program megírásakor az állományban lévő adatok helyes szerkezetét nem kell ellenőriznie, feltételezheti, hogy a rendelkezésre álló adatok a leírtaknak megfelelnek. Megoldását úgy készítse el, hogy az azonos szerkezetű, de tetszőleges bemeneti adatok mellett is helyes eredményt adjon!

A balkezesek.csv UTF-8 kódolású forrásállomány soraiban a következő sorrendben találja meg az adatokat:

- e a játékos neve (név), például: Jim Abbott a játékos első pályára lépésének dátuma (el ső), például: 198 9-04 08 a játékos utolsó pályára lépésének dátuma (utol só),
- például: 1999-07-21 sajátékos súlya, fontban (súly), egész érték, például: 200
- a játékos magassága, inchben (magasság), egész érték, például: 7 5

Az állomány első sora a mezőneveket tartalmazza, az adatokat pontosvesszővel választottuk el.

I. Készítsen konzolalkalmazást (projektet) a következő feladatok megoldásához, amelynek forráskódját balkezesek néven mentse el!

- 2. Olvassa be a balkezesek. csv állomány sorait és tárolja az adatokat egy olyan összetett adatszerkezetben (pl. vektor, lista stb.), amely használatával a további feladatok megoldhatók! Ügyeljen arra, hogy az állomány első sora az adatok fejlécét tartalmazza!
- 3. Határozza meg és írja ki a képernyőre a minta szerint, hogy hány adatsor található a forrásállományban!
- 4. Határozza meg, és írja ki a minta szerint, azoknak a játékosoknak a nevét és testmagasságát centiméterben (1 inch 2,54 cm), akik utoljára 1999 októberében léptek pályára! Az eredményt egy tizedesjegyre kerekítve Írja ki a képernyőre!
- 5. Kérjen be a felhasználótól egy évszámot a minta szerint! Az évszámra teljesülni kell az 1990 <= évszám <= 1999 feltételnek, amennyiben a felhasználó hibás évszámot adott meg, Írja ki a "Hibás adat, kérek egy 1990 és 1999 közötti évszámot!" hibaüzenetet és kérje be újra! Feltételezheti, hogy az inputadat konvertálható pozitív egész számra.
- 6. Határozza meg és írja ki a minta szerint, mennyi az átlagsúlya a játékosoknak, akik az előző feladatban bekért évben pályára léptek! Az eredményt két tizedesjegyre kerekítve írja ki a képernyőre! Feltételezheti, hogy az első és az utolsó pályára lépés dátuma között minden évben játszottak a játékosok. Ha az előző feladatot nem tudta megoldani, akkor dolgozzon az 1995-ös évvel!

Minta:

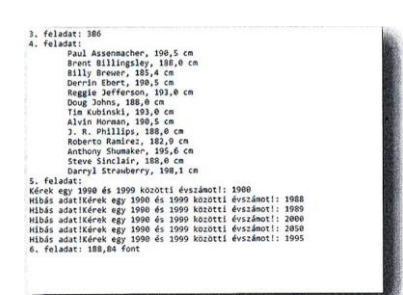

Megoldás:

```
using System;
using System.IO;
using System.Collections.Generic;
using System.Linq;
using System.Text;
using System.Threading.Tasks;
namespace balkezesek
{
     class Balkezesek
\{ \{ \} public Balkezesek(string sor)
\overline{\mathcal{L}} string[] sorelemek = sor.Split(';');
             this.Nev = sorelemek[0];
             this.Elso = Convert.ToDateTime(sorelemek[1]);
             this.Utolso = Convert.ToDateTime(sorelemek[2]);
             this.Suly = Convert.ToInt32(sorelemek[3]);
             this.Magassag = Convert.ToInt32(sorelemek[4]);
 }
         //név;első;utolsó;súly;magasság
         //Jim Abbott;1989-04-08;1999-07-21;200;75
         public string Nev { get; set; }
        public DateTime Elso { get; set; }
        public DateTime Utolso { get; set; }
         public int Suly { get; set; }//font
```

```
 public int Magassag { get; set; }//inch
     }
    class Program
     {
        public static List<Balkezesek> adatok = new List<Balkezesek>();
        static void Main(string[] args)
         {
            StreamReader olvas = new StreamReader("balkezesek.csv", Encoding.UTF8);
            string fejlec = olvas.ReadLine();
           while (!olvas.EndOfStream)
\{adatok.Add(new Balkezesek(olvas.ReadLine()));
 }
            int i, j;
            int adatokszama = adatok.Count;
             /*Console.WriteLine("név első utolsó súly 
magasság");
            for(i=0;i<adatokszama;i++)
                Console.WriteLine("{0,-25}{1,-25}{2,-25}{3,-7}{4}",adatok[i].Nev, 
adatok[i].Elso, adatok[i].Utolso, adatok[i].Suly, adatok[i].Magassag);*/
             //3. Határozza meg és írja ki a képernyőre a minta szerint, hogy hány 
adatsor található a forrásállományban!
            Console.WriteLine("3. feladat: {0}",adatokszama);
            //4. Határozza meg, és írja ki a minta szerint, azoknak a játékosoknak 
a nevét és testmagasságát centiméterben
            //(1 inch — 2,54 cm), akik utoljára 1999 októberében léptek pályára! Az 
eredményt egy tizedesjegyre kerekítve Írja ki a képernyőre!
            Console.WriteLine("4. feladat:");
           for (i = 0; i < adatokszama; i++) if(adatok[i].Utolso.Year==1999 && adatok[i].Utolso.Month==10)
                    Console.WriteLine("\t{0}, {1} cm", 
adatok[i].Nev,Math.Round(adatok[i].Magassag*2.54,1));
             /*5. Kérjen be a felhasználótól egy évszámot a minta szerint! 
              * Az évszámra teljesülni kell az 1990 <= évszám <= 1999 feltételnek, 
              * amennyiben a felhasználó hibás évszámot adott meg, 
             * Írja ki a "Hibás adat, kérek egy 1990 és 1999 közötti évszámot!"
hibaüzenetet és kérje be újra! 
 * Feltételezheti, hogy az inputadat konvertálható pozitív egész számra.*/
 Console.WriteLine("5.feladat:");
            Console.Write("Kérek egy 1990 és 1999 közötti évszámot!: ");
            int evszam =Convert.ToInt32(Console.ReadLine());
            while(!(evszam>=1990 && evszam<=1999))
\{ Console.Write("Hibás adat, kérek egy 1990 és 1999 közötti évszámot!: 
");
                evszam = Convert.ToInt32(Console.ReadLine());
 }
             /*6. Határozza meg és írja ki a minta szerint, mennyi az átlagsúlya a 
játékosoknak, 
             * akik az előző feladatban bekért évben pályára léptek! Az eredményt két 
tizedesjegyre kerekítve írja ki a képernyőre! 
              * Feltételezheti, hogy az első és az utolsó pályára lépés dátuma között 
minden évben játszottak a játékosok. 
              * Ha az előző feladatot nem tudta megoldani, akkor dolgozzon az 1995-ös 
évvel!*/
           double atlagsuly = 0;
            int db=0;
```

```
for (i = 0; i < adatokszama; i++) if (evszam>=adatok[i].Elso.Year && evszam<=adatok[i].Utolso.Year)
\{ atlagsuly += adatok[i].Suly;
                 db++;
 }
           Console.WriteLine("6. feladat: {0} font",Math.Round(atlagsuly/db,2));
```

```
 Console.ReadKey();
 }
```
}

}